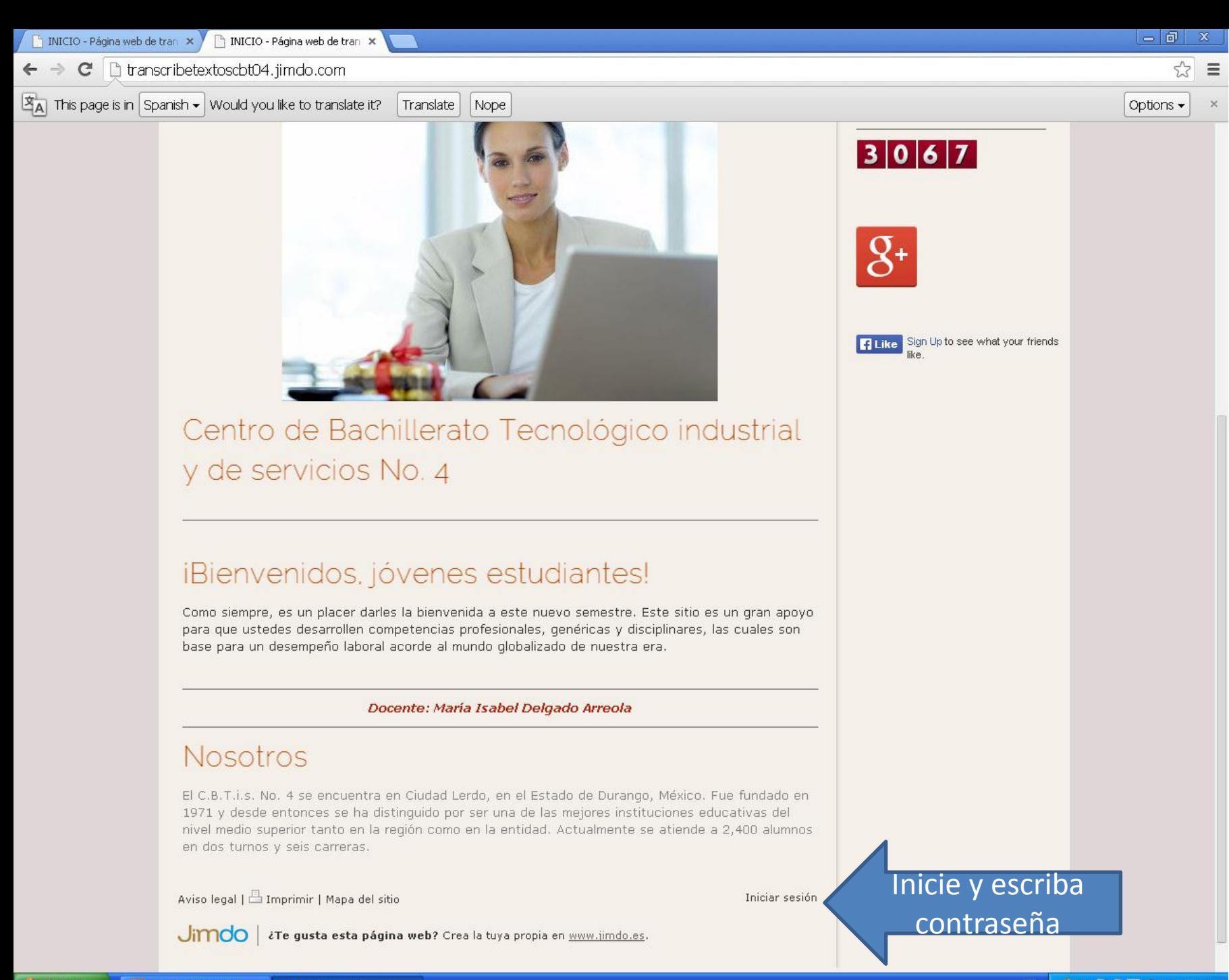

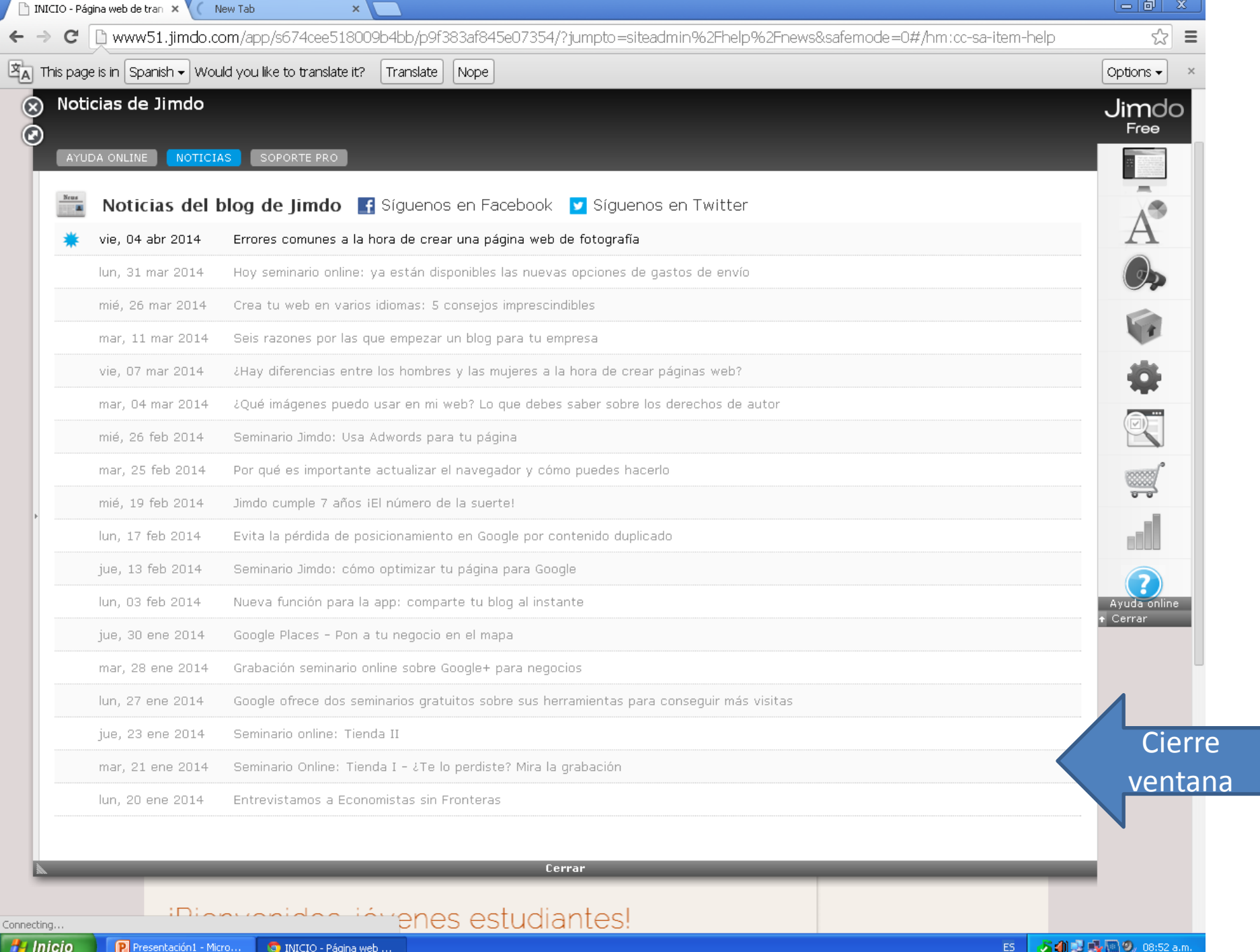

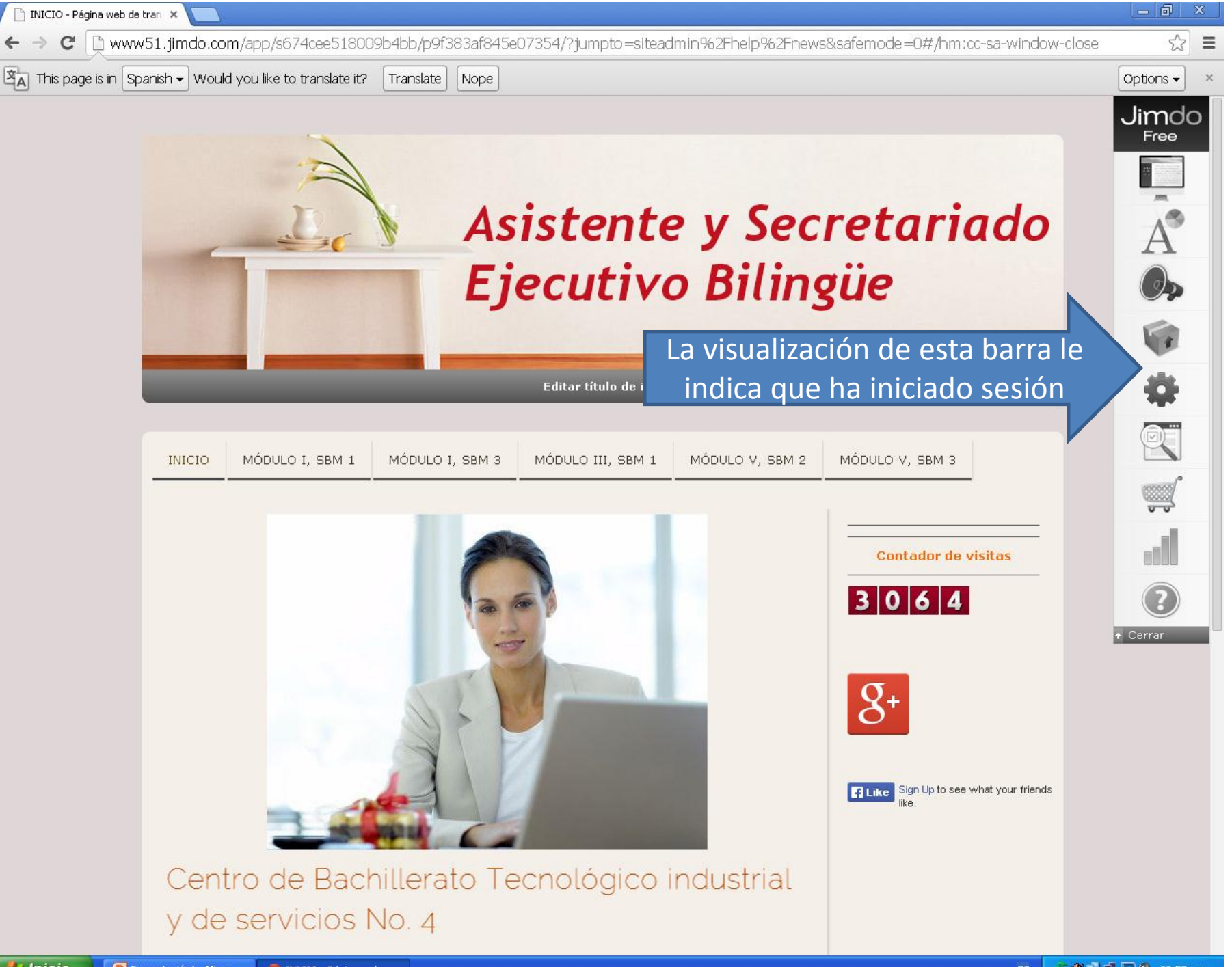

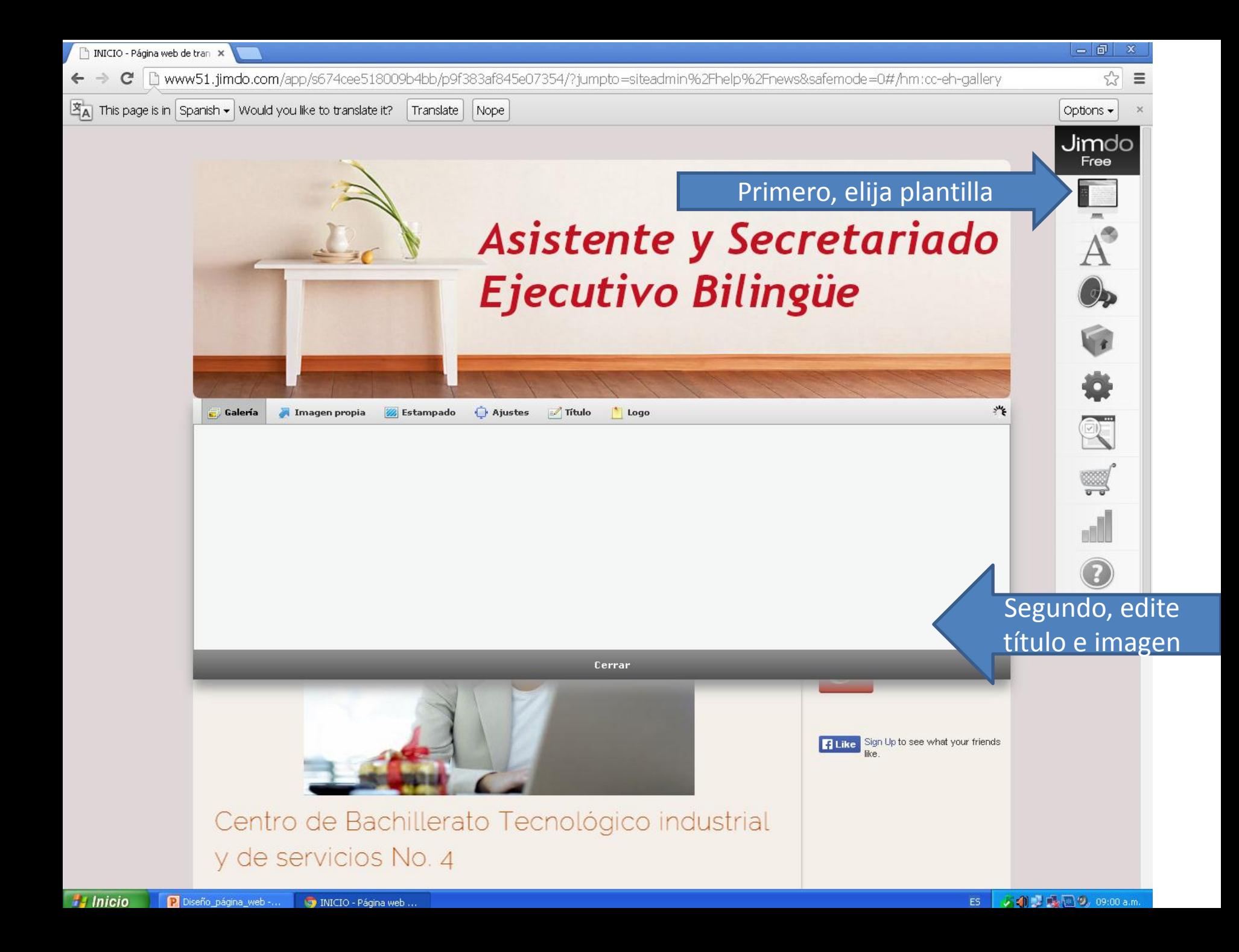

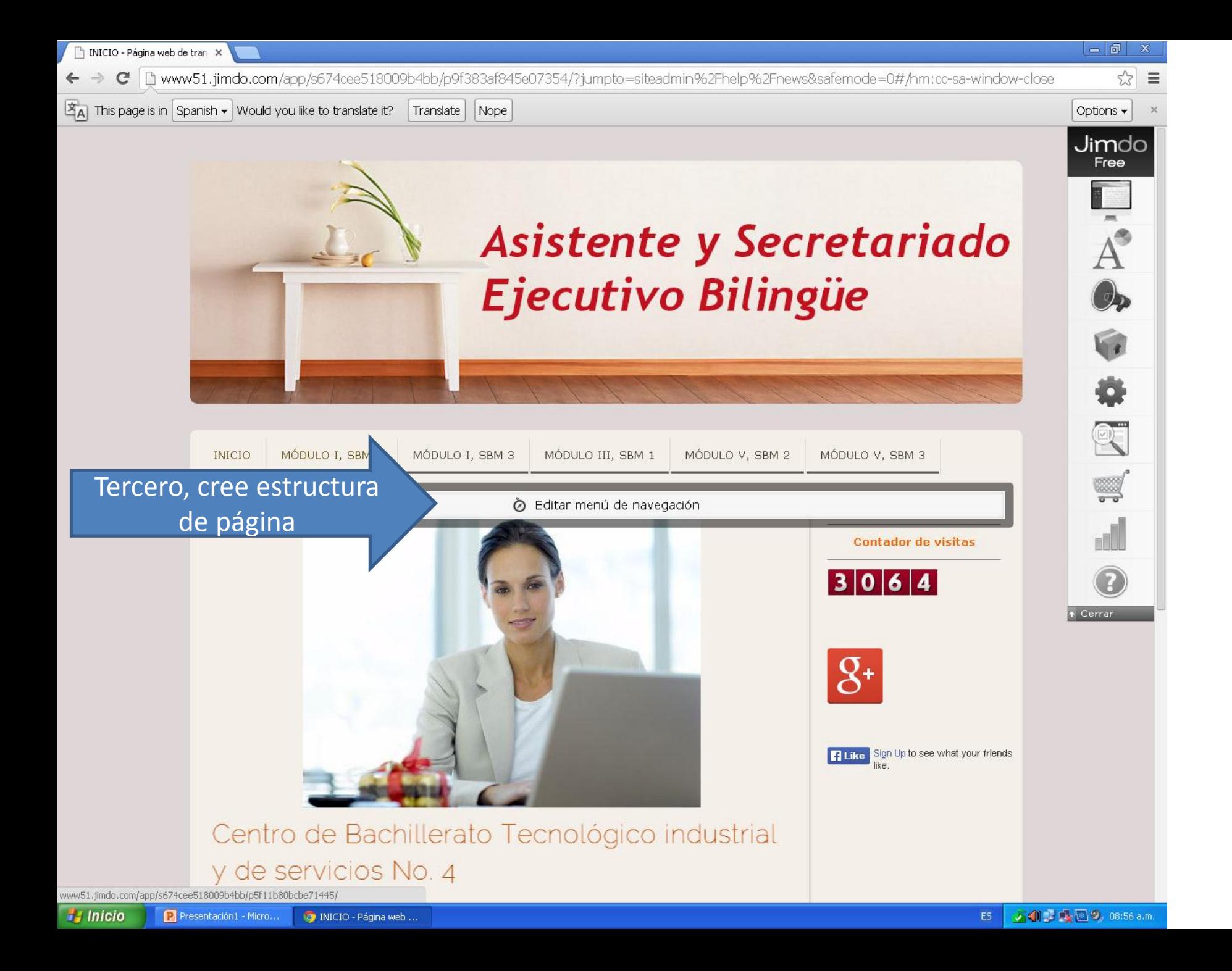

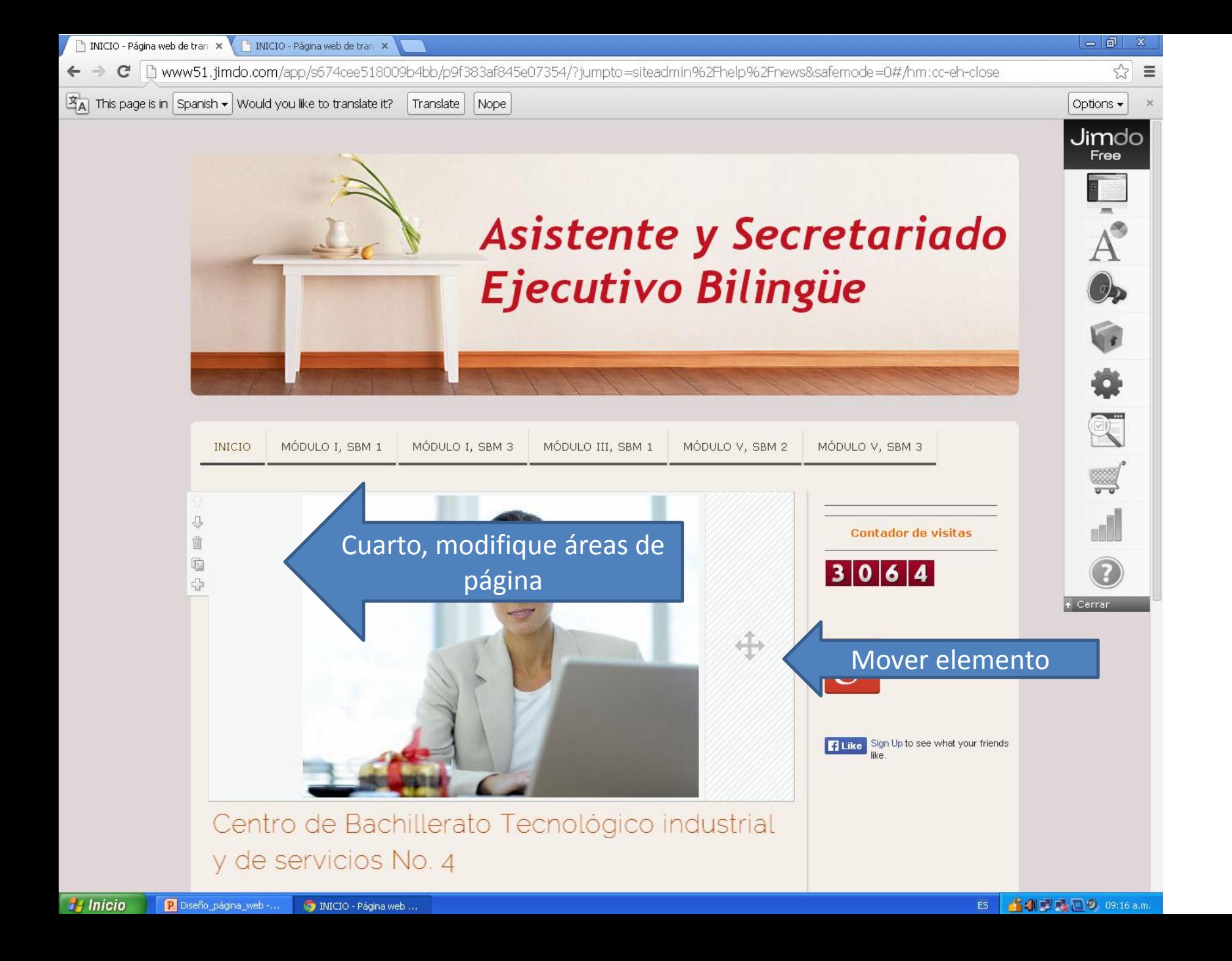

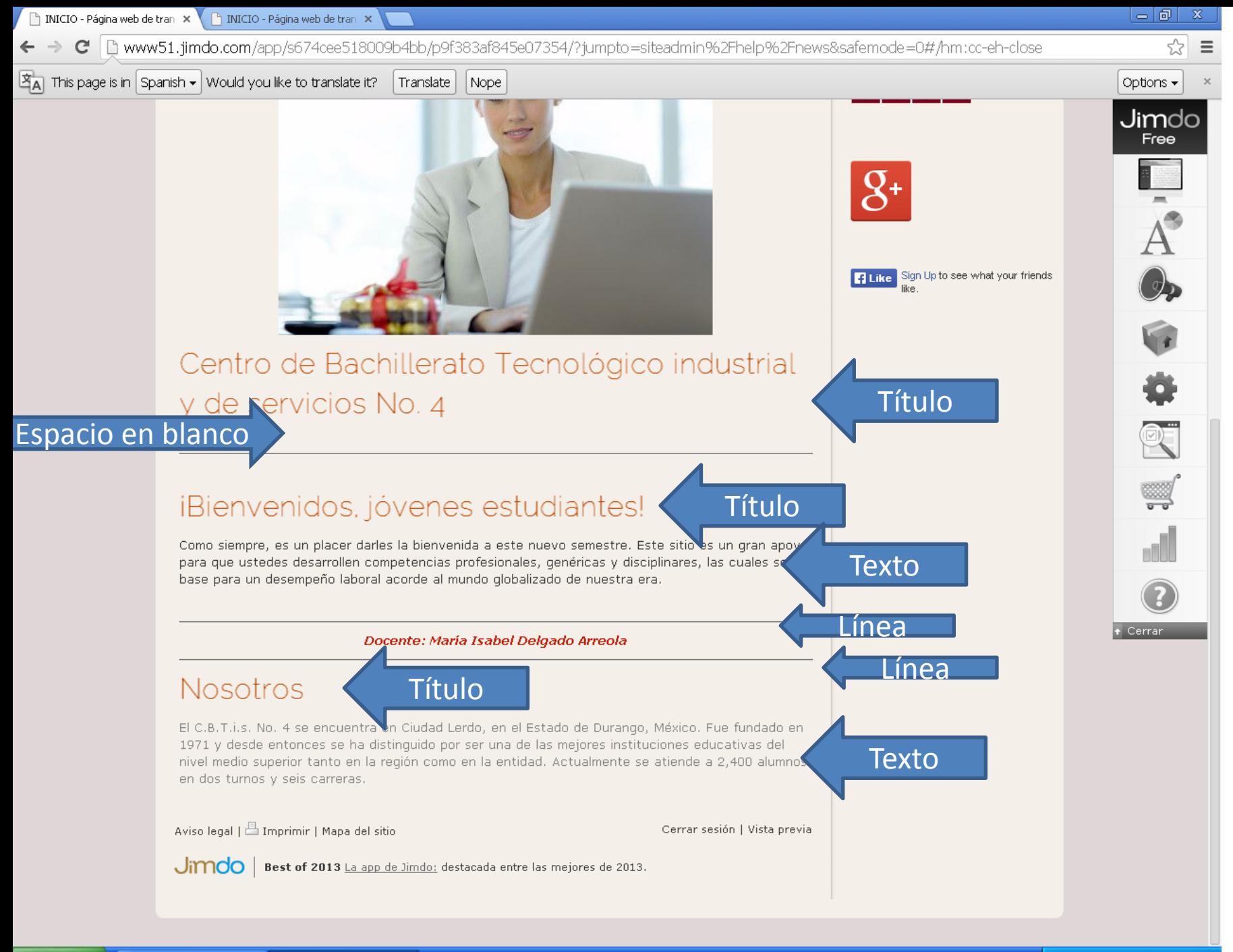

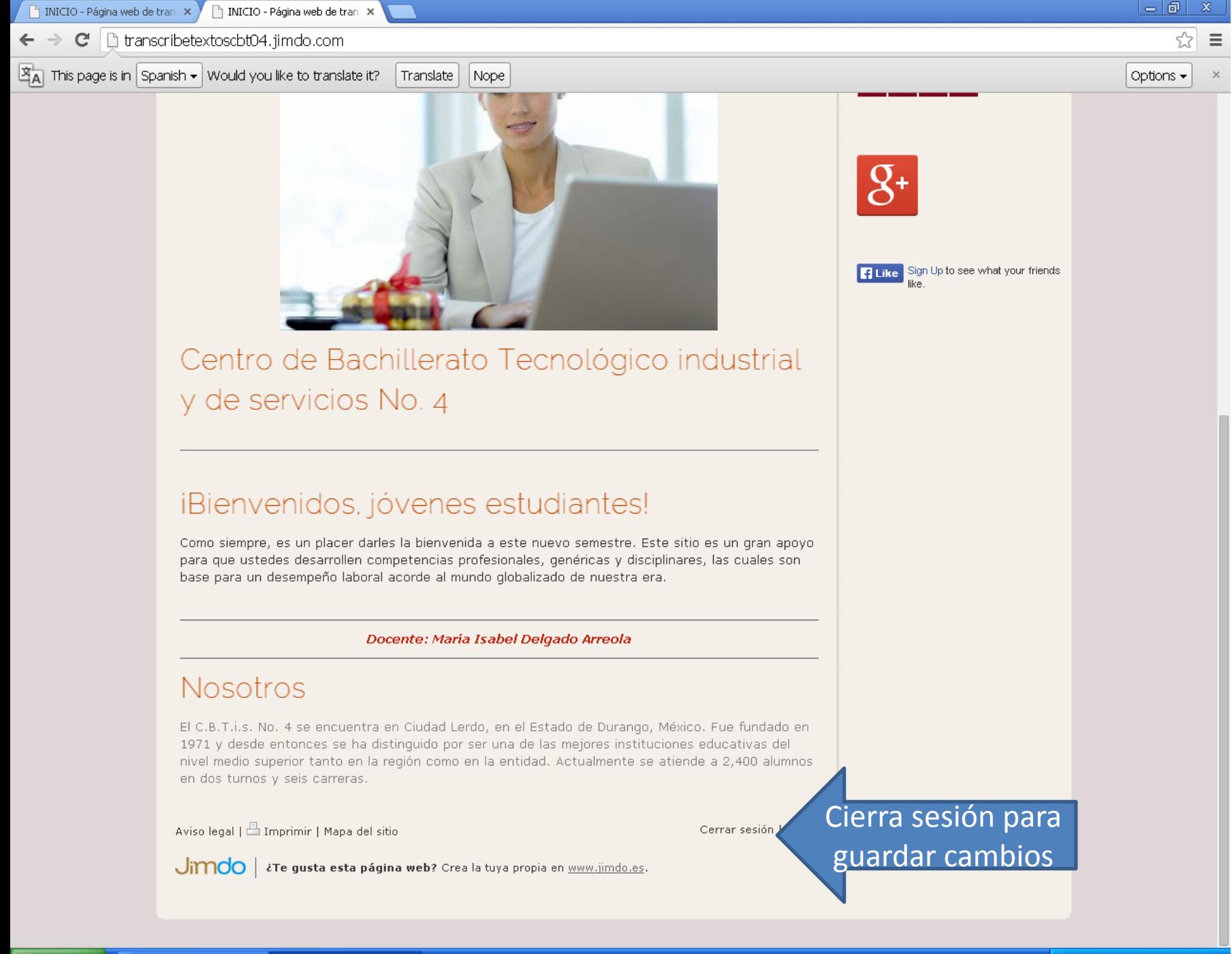

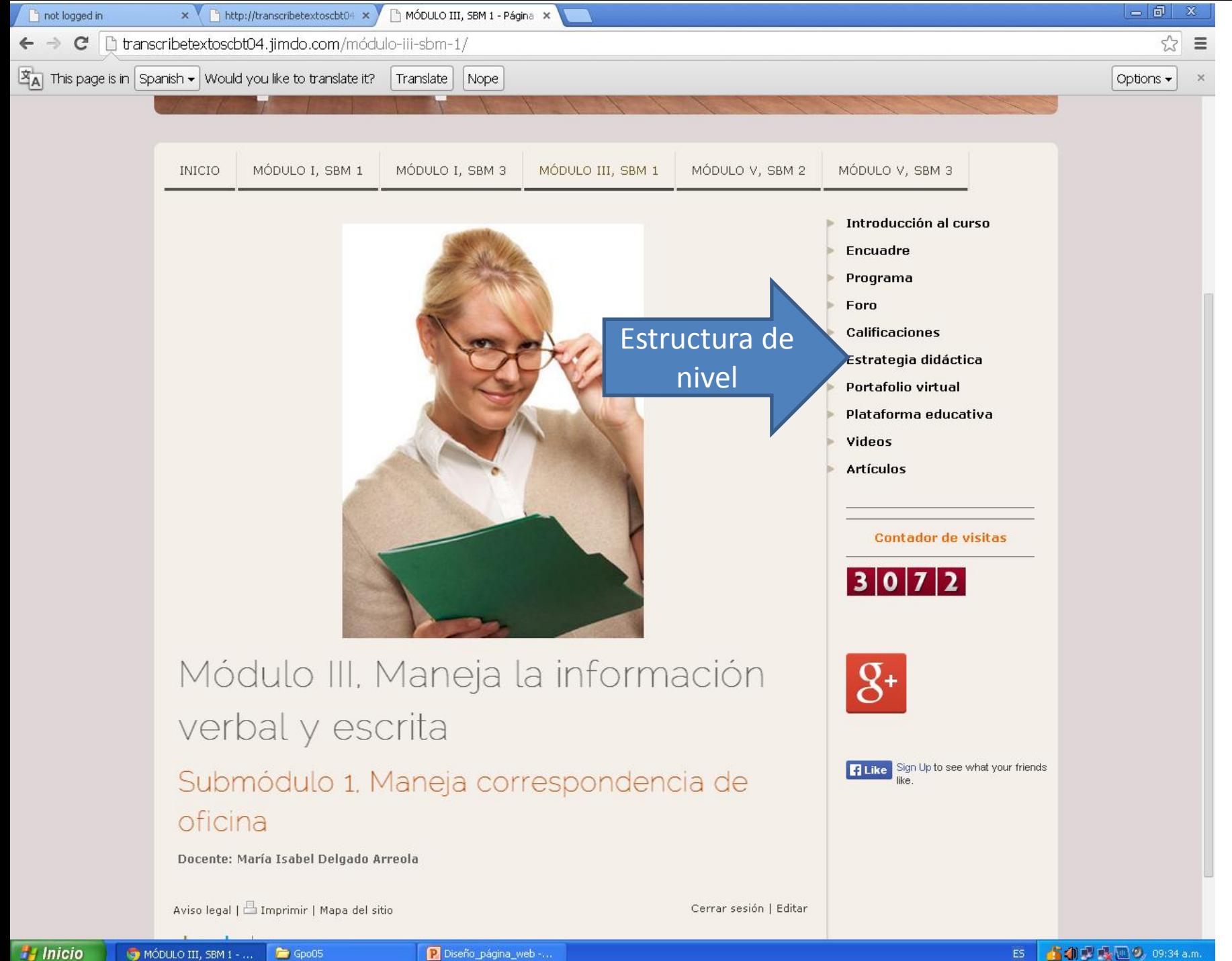

MÓDULO III, SBM 1 - ... Gpo05

▲ 4 型 吸 图 9, 09:34 a.m